## **Запрос персональных данных**

**Лицензия**

Доступно при наличии лицензии iQPro

- [Как запросить персональные данные у неавторизованного клиента](#page-0-0)
- [Как выглядят изменения в правой колонке](#page-2-0)

Реализована возможность отправить неавторизованным клиентам форму, где клиент может указать ФИО, телефон и email.

Эти данные сохранятся на странице клиента

## <span id="page-0-0"></span>Как запросить персональные данные у неавторизованного клиента

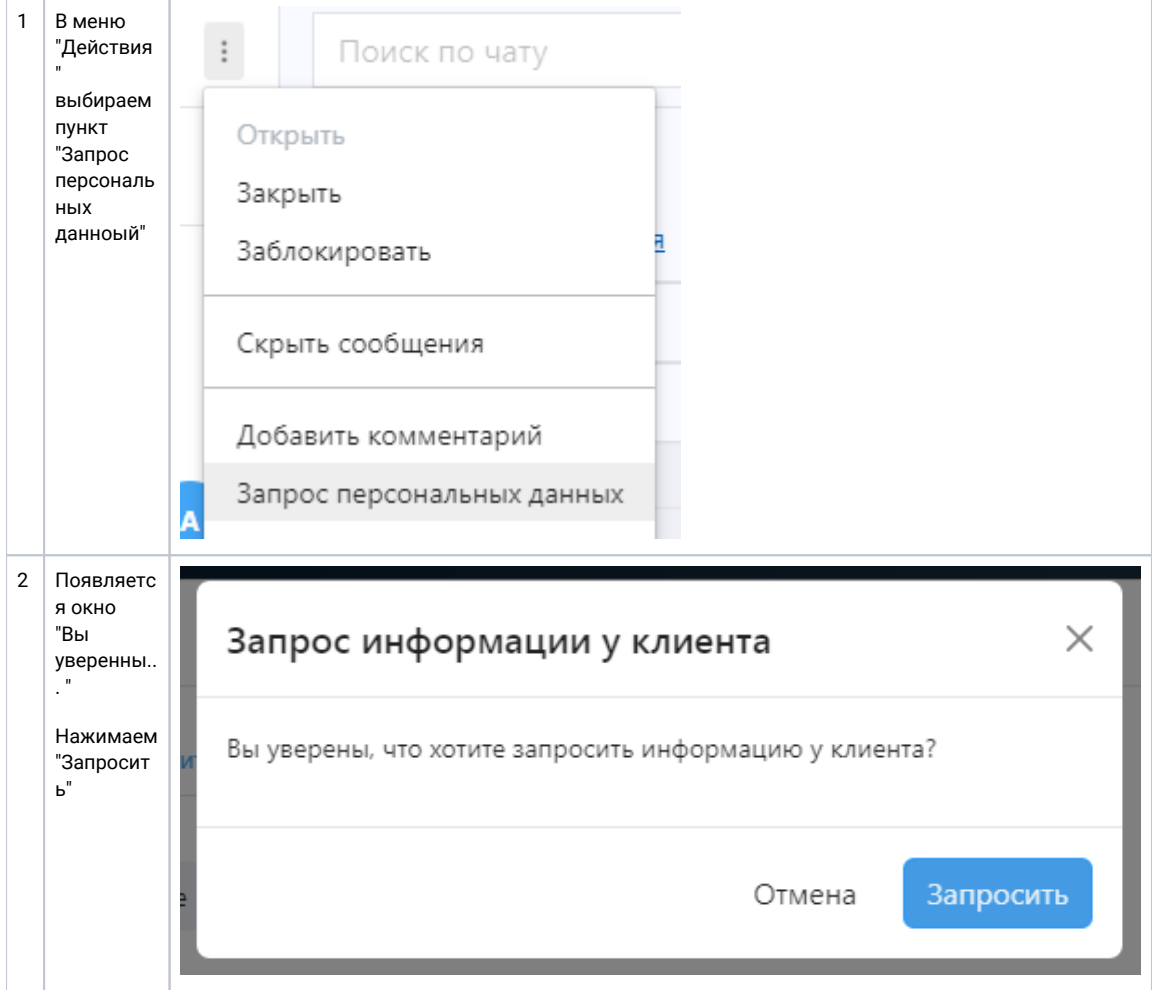

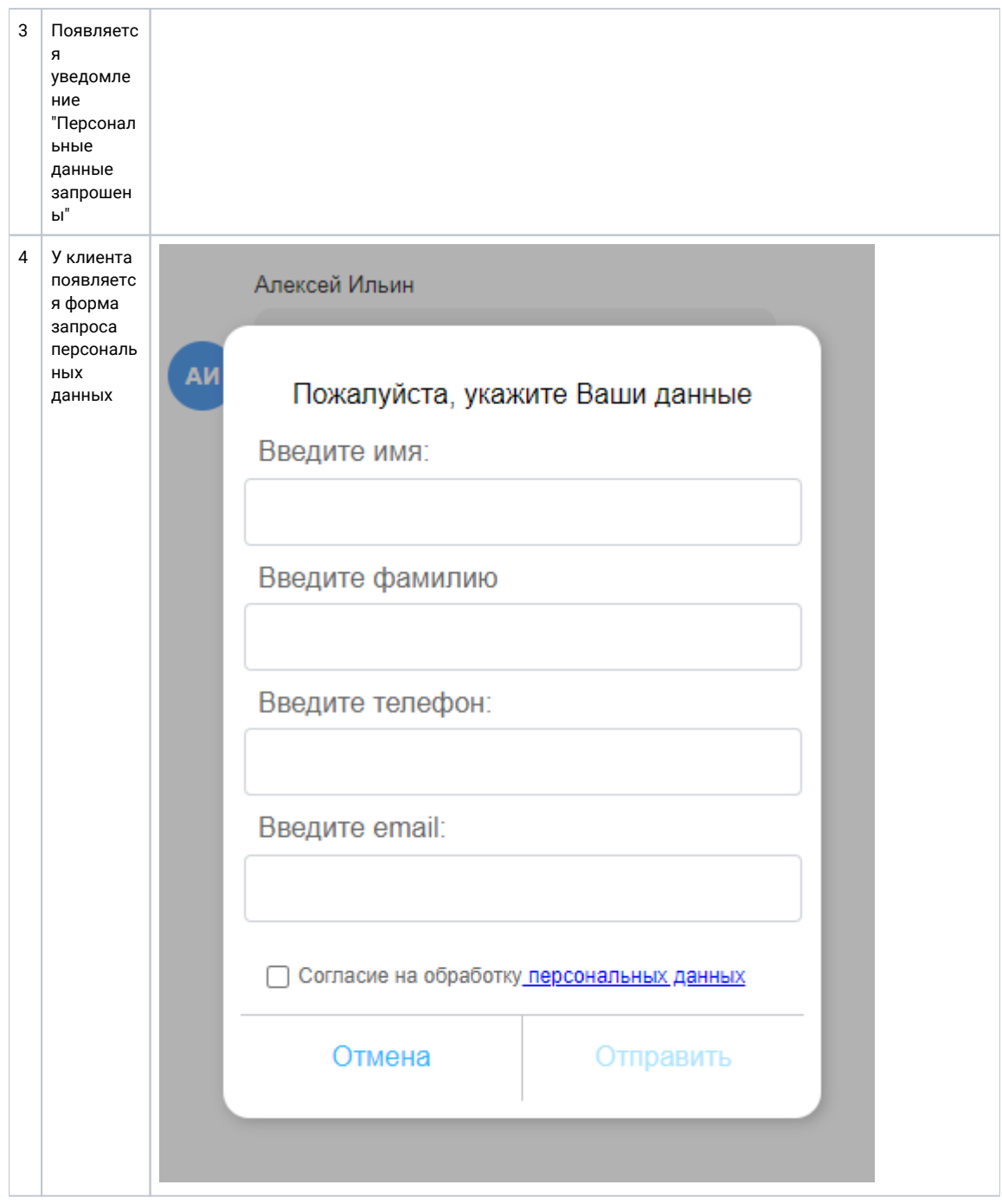

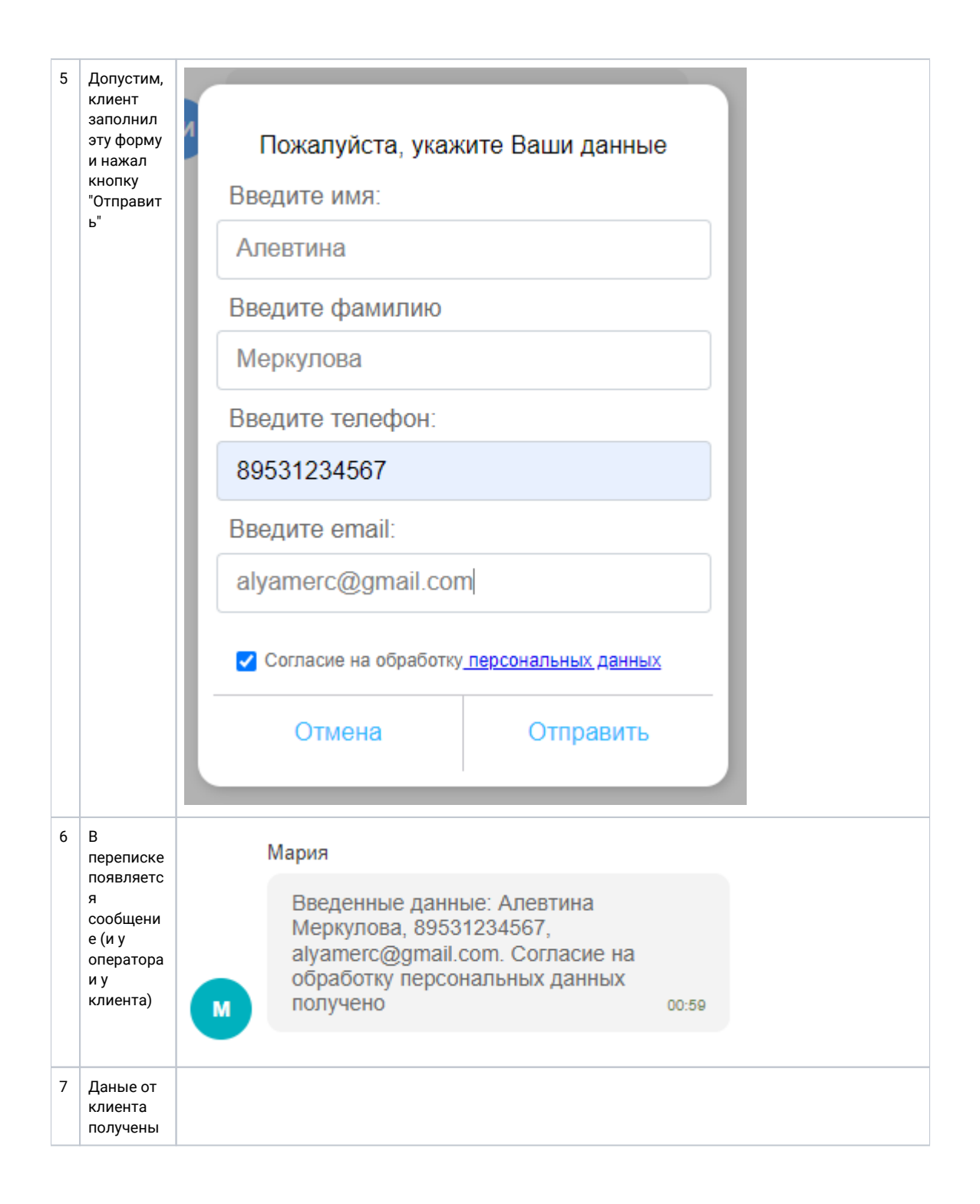

## <span id="page-2-0"></span>Как выглядят изменения в правой колонке

Данные введенные клиентом будут отображены в правой колонке

**ТО, ЧТО БЫЛО ДО ЗАПРОСА ПЕРСОНА** 

![](_page_3_Picture_1.jpeg)